# **RTI\_SendFax Function**

## **Description**

A function that allows for the sending of faxes from OpenInsight.

### **Syntax**

jobID = RTI\_SendFax(ReceiverFax, ReceiverName, Subject, Note, CoverPage, HostFile, ItemName, SenderName, SenderEmail, SenderFax, FaxServer, SendFax\_Status)

## **Parameters**

The function has the following parameters:

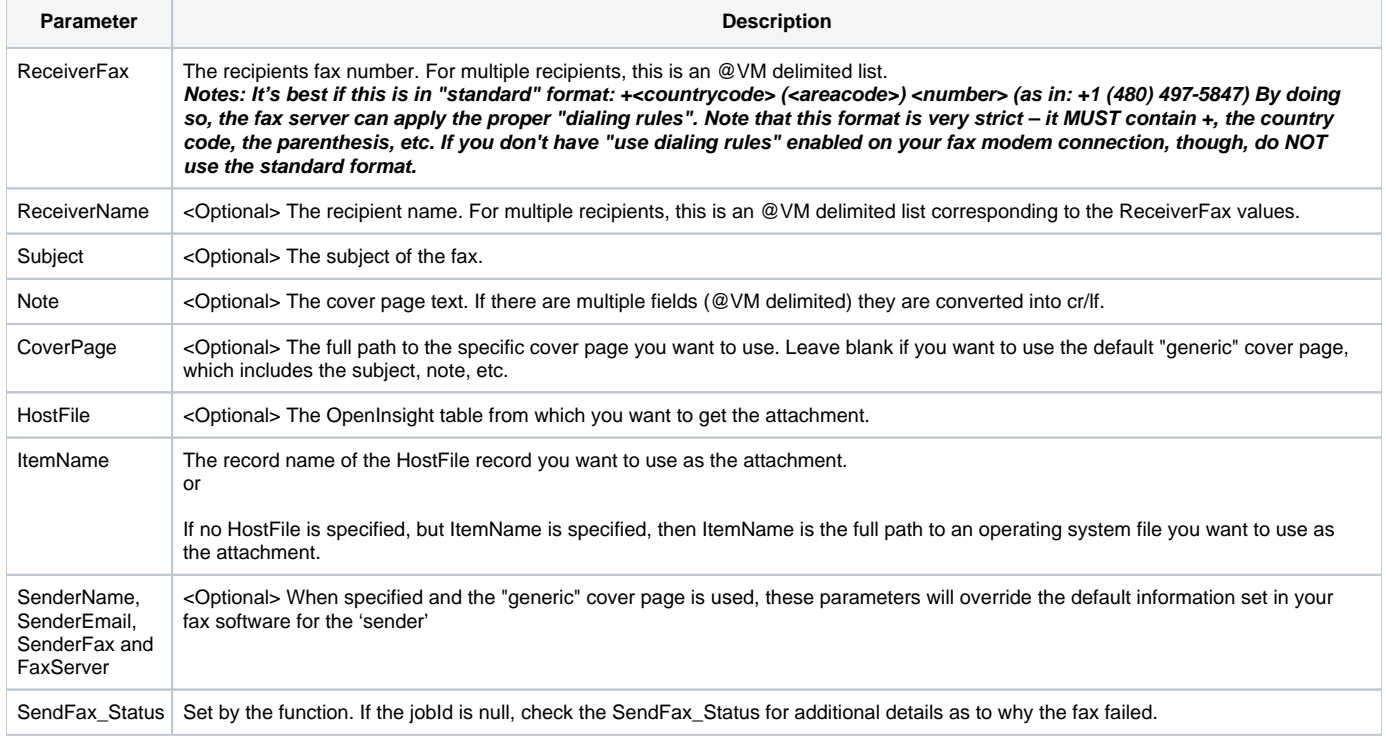

#### **Returns**

The fax job number. if the job is queued successfully to the fax software then the return value is non-null.

#### Example

```
Declare Function RTI_SendFax
ReceiverFax = "+(555)555-5555"ReceiverName = "Warren Johnson"
Subject = "A Fax from OpenInsight's RTI_SendFax"
Note = "This is a test fax" : @vm : "from the" : @vm : "RTI_Sendfax command"
CoverPage = ""
HostFile = ""
ItemName = "c:\revdotnet.txt"
SenderName = ""
SenderEmail = "sean@revelation.com"
SenderFax = "201 722-9815"
FaxServer = ""
SendFax_Status = ""
JobID = RTI_SendFax(ReceiverFax, ReceiverName, Subject, Note, CoverPage, |
HostFile, ItemName, SenderName, SenderEmail, SenderFax, FaxServer, | SendFax_Status)
If jobId Else
* Error Handling
end
```